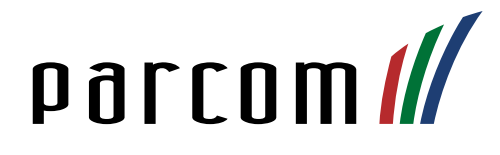

# Mitel 5613 DECT Phone

Bedienungsanleitung

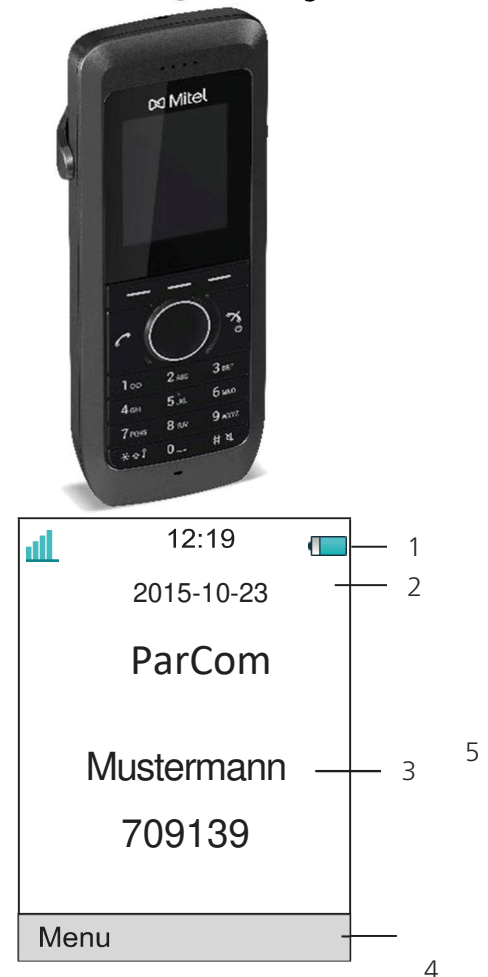

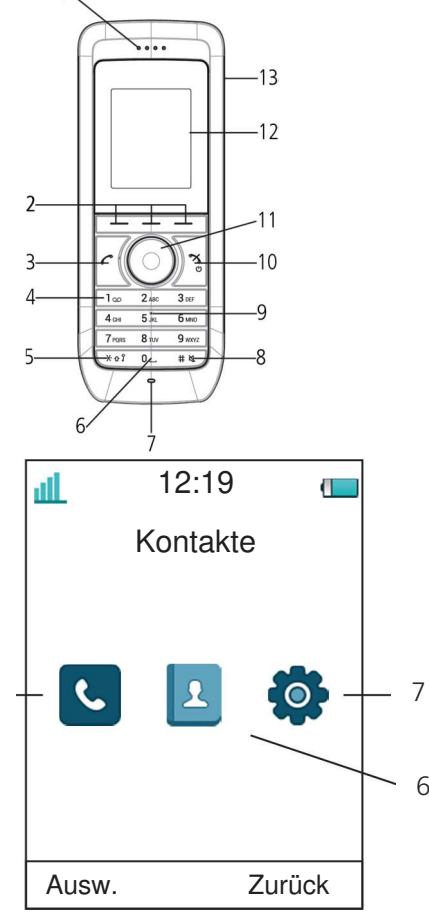

- 1. Lautsprecher
- 2. Softkeys
- 3. Taste «Hörer abnehmen»
- 4. Mailbox Zugriff
- 5. Tastensperre /
	- Wechsel zwischen Gross- und Kleinschreibung
- 6. Leertaste
- 7. Mikrofon
- 8. Stummtaste
- 9. Orientierungstaste für Blinde
- 10. Taste «Hörer auflegen» / Ein- und Ausschalten
- 11. Fünf-Wege-Navigationstaste
- 12. Display
- 13. Headset Anschluss
- 1. Batteriestatus
- 2. Datum, Firma
- 3. Name, Telefonnummer 4. Softkey Menüleiste
- 5. Anrufe
- 6. Kontakte
- 7. Einstellungen

#### Anrufe tätigen

Geben Sie eine interne oder externe Nummer ein und drücken Sie

### Eingehende Anrufe

Abheben: Drücken Sie Anrufe abweisen: Drücken Sie Freisprechmodus: Drücken Sie den Softkey

Anruf beenden: Drücken Sie

# Telefongespräch weiterleiten

Gespräch halten: Drücken Sie während des Gesprächs R.

Gespräch weiterleiten: Gewünschte Nummer / Kurzwahl eintippen und  $\frac{N_e}{a}$ drücken.

Gespräch zurückholen: Erneut R drücken.

# Rufumleitung

Aktivieren: Wählen Sie \*21\*Kurzwahl# Warten Sie auf das Freizeichen. Die Umleitung wird auf Ihrem Startdisplay angezeigt. Deaktivieren: Wählen Sie #21# Warten Sie auf das Freizeichen. Die Umleitung verschwindet aus Ihrem Startdisplay. (\*21\* od. #21#= intern / \*22# od.  $#22# =$  extern)

Lautstärke während des Gesprächs Lauter: Lautstärke erhöhen Oben-Taste (Navigation) drücken. Leiser: Lautstärke verringern, Unten-Taste (Navigation) drücken. Stumm: Zum Stummschalten er Lautstärke, halten Sie  $\# \&$  gedrückt.

#### Ruftonlautstärke anpassen

Drücken Sie Menü > Einstellungen > Töne & Rufsignale. Nehmen Sie mit den Navigationstasten eine Anpassung vor. Ohen

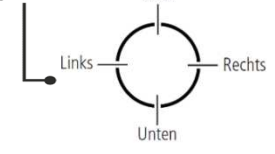

## Ein- und Ausschalten

Ausschalten: Drücken Sie  $\frac{1}{6}$  bis das Display aufleuchtet. Bestätigen Sie anschliessend mit Ja.

**Einschalten:** Drücken Sie  $\frac{8}{9}$ , das Telefon schaltet automatisch ein.